$\cdots \cdots \oplus$ 

# **Wireless Mouse x6000**

**B**

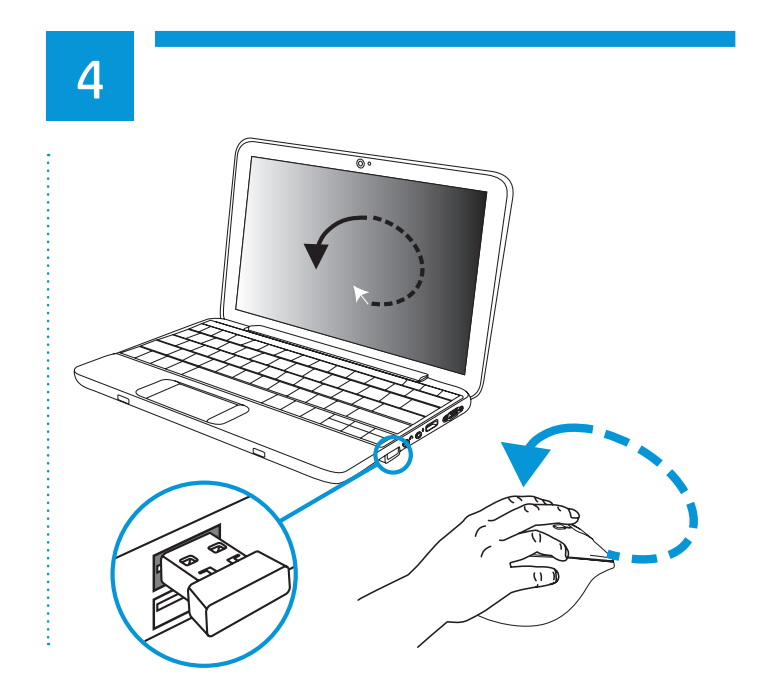

 $\frac{1}{2} \sum_{i=1}^{n} \frac{1}{2} \sum_{j=1}^{n} \frac{1}{2} \sum_{j=1}^{n} \frac{1}{2} \sum_{j=1}^{n} \frac{1}{2} \sum_{j=1}^{n} \frac{1}{2} \sum_{j=1}^{n} \frac{1}{2} \sum_{j=1}^{n} \frac{1}{2} \sum_{j=1}^{n} \frac{1}{2} \sum_{j=1}^{n} \frac{1}{2} \sum_{j=1}^{n} \frac{1}{2} \sum_{j=1}^{n} \frac{1}{2} \sum_{j=1}^{n} \frac{1}{2} \sum_{j=1}^{n$ **A B C** /@ <u>@</u> ූ  $\circledcirc$  $\circledcirc$ 

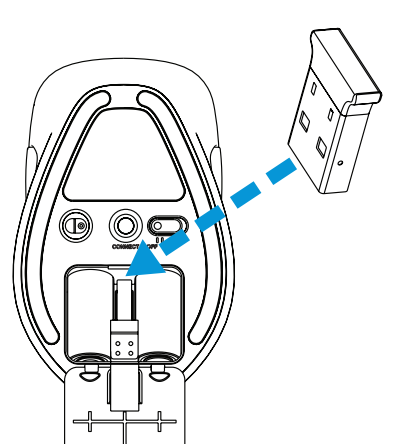

**A**

 $\overline{\phantom{a}}$ 

 $\bigoplus$ 

696656-001\_THEODORE\_v28.indd 1 6/27/2012 1:00:18 PM ( $\bigoplus$ )

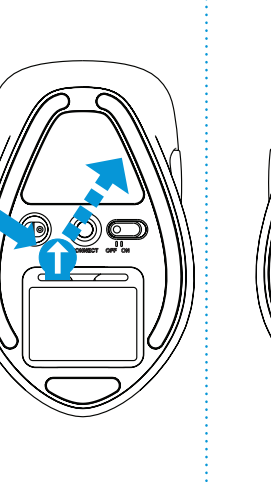

## Please download and install

software from http://www.hp.com/support

Software zum Herunterladen und Installieren finden Sie auf http://www.hp.com/support

Descargue e instale el software en: http://www.hp.com/support

Veuillez télécharger puis installer le logiciel à partir de http://www.hp.com/support

http://www.hp.com/support에서 소프트웨어를 다운로드하고

请至 http://www.hp.com/support 下载并安装软件

Scaricare e installare il software dal sito Internet: http://www.hp.com/support

Download en installeer software Загрузите и установите via http://www.hp.com/support

**Quick Setup** x6000

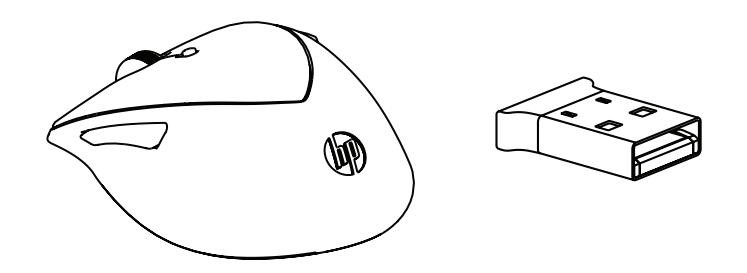

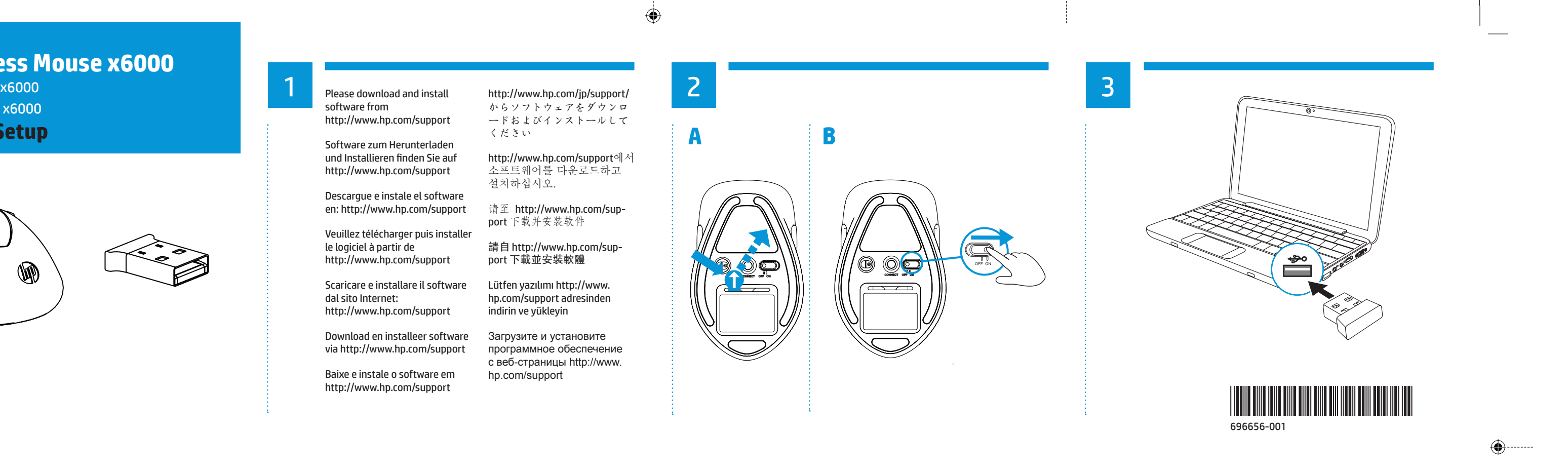

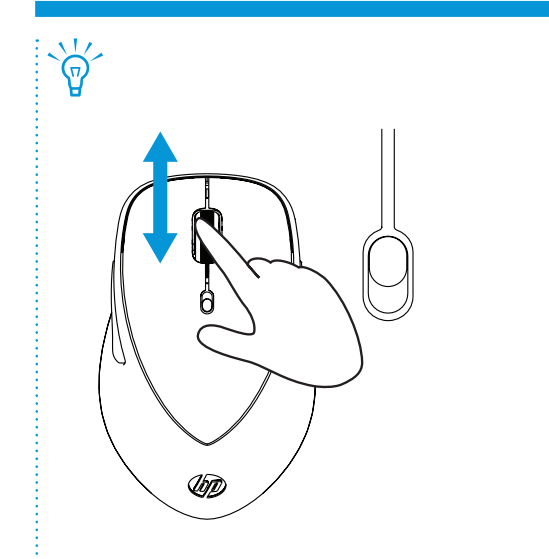

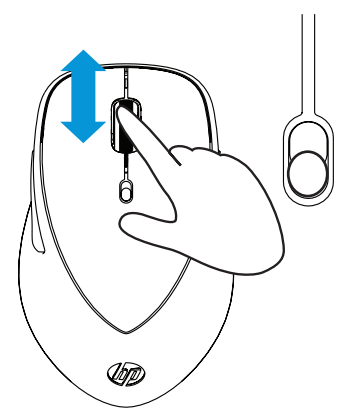

Baixe e instale o software em http://www.hp.com/support

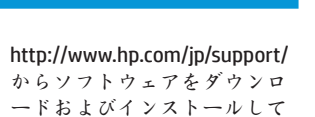

ください

설치하십시오.

請自 http://www.hp.com/support 下載並安裝軟體 Lütfen yazılımı http://www. hp.com/support adresinden indirin ve yükleyin

программное обеспечение с веб-страницы http://www.

hp.com/support

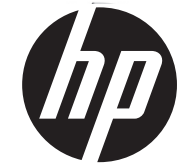

de ces equipements<br>de collecte des équip

auirió el producto

 $\oplus$ 

ù vous avez acheté le produit.

ort. wo Sie das Gerät erworben haben.

ocale o il negozio presso il quale è stato acquistato il prodotto.

ikvidace vysloužilého zařízení uživateli v domácnosti v zemích EU

**Printed in China** Imprimé en China **Stampato in Cina** 中国印刷

office, your household waste disposal service or the shop where you purchased the product.

acuation des équipements usagés par les utilisateurs dans les foyers privés au sein de l'Union européenne

ou présence de ce symbole sur le produit ou sur son emballage indique que vous ne pouvez pas vous débarasser de ce produit de la<br>ême façon que vos déchets courants. Au contraire, vous êtes responsable de l'évacuation de vo

tri, l'évacuation et le recyclage séparés de vos équipements usagés permettent de préserver les ressources naturelles et de s'assurer<br>que ces équipements sont recyclés dans le respect de la santé humaine et de l'environnem

or voor var van de herbogerijken durch Benutzer in privaten Haushalten in der EU<br>Dieses Symbol auf dem Produkt oder dessen Verpackung gibt an, dass das Produkt nicht zusammen mit dem Restmüll entsorgt<br>Werder darf. Es oblie

 $\begin{array}{l} \textbf{Smalimento di apparentiature da rotiamare da parte di privati nell'Unione Europea} \\ \textbf{Questo simbolo che appear sul prodotto o sulla confezione indicale che il prodotto non deve sesers malitito assieme agli altri ados. Cli ventri trodero perovedere allo smabio e del prodotito e del prodotimento del la portantore portandole al luogo di rifuciolologie. Cli ventri che degli smalimeno perbecechiatore e d'alterniche ed. La raccolha indlicado per il ricicloggio delle apparecchiature elettriche ed determiniche. La raccolha e il ricidaggio separori delle e l'enciolia e il rlicidaggio. \end{array}$ 

eccolora inaccione per incresoggio cone opporazionale contrare con conservazione delle risorse naturali e garantiscono che<br>si apparecchiature da rottamare in fase di smaltimento favoriscono la conservazione delle risorse n

locale o il negozio presso il quale e stato acquistato il prodotto.<br>Eliminación de residuos de apartatos y electrónicos por parte de usuarios domésticos en la Unión Europea<br>Este símbolo en el producto o en el embalaje indi

contacto de la eliminación ayudará a preservar recursos naturales y a garantizar que el reciclaje proteja la salud y el medio<br>ambiente. Si desea información ayudará a preservar recursos naturales y a garantizar que el reci

Likvidace vyslovzitího zařízení uživateli v domácnosti v zemích EU<br>Tato značka na produktu nebo na jeho obalu označuje, že tento produkt nesmí být likvidován prostým vyhozením do běžného<br>domovního odpadu. Odpovídáte za to,

Bortskaffelse af affaldsudstyr for brugere i private husholdninger i EU<br>Dette symbol på produktet eller på dets emballage indikerer, at produktet ikke må bortskaffes sammen med andet<br>husholdningsaffald. I stedet er det dit

maximing spices in more in the borskaffelse er med til at bevare naturlige ressourcer og sikre, at genbrug finder sted på en<br>måde, der beskytter menneskers helbred samt miljøet. Hvis du vil vide mere om, hvor du kan afleve

Afvoer van afgedankte apparatuur door gebruikers in particuliere huishoudens in de Europese Unie<br>Dit symbol op het product of de verpakking geeft aan dat dit product niet may worden afgeveerd met het huishoudelijk afval.<br>H

Figure and the contract operator and the generation with the mediator of the contract of the winkel waar u het product recycling kunt u contact opperator met het gemeentehuis in ww woonplaats, de reinigingsdienst of de win

nebt aangeschaft.<br>Eramajapidamistes kasutuselt kõrvaldatavate seadmete käitlemine Euroopa Liidus<br>Kui toolel või toote pakendil on see sümbol, ei tohi seda toodet visata olmejäätmete hulka. Teie kohus on viia tarbetuks muut

edankte apparatuur door gebruikers in particuliere huishoudens in de Europese Uni

id společnosti provádějící svoz a likvidaci domovního odpadu nebo v obchodě, kde iste produkt zakoupili

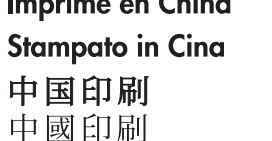

Este equipamento opera em caráter secundário, isto é, não tem direito a proteção contra interferência prejudicial, mesmo de estações do mesmo tipo, e não pode causar interferência a sistemas operando em caráter primário Обладнання відповідає вимогам Технічного регламенту щодо обмеження використання деяких небезпечних речовин в електричному та

.<br>електронному обладнанні, затвердженого постановою Кабінету Міністрів України від 3 грудня 2008 № 1057 低功率電波輻射性電機管理辦法第十二條經型式認証合格之低功率射頻電機,非經許可,公

司、商號或使用者均不得擅自變更頻率、加大功率或變更原設計之特性及功能。 -四條低功率射頻電機之使用不得影響飛航安全及干擾合法通信; 經發現有干擾現象時, 應立即停用,並改善至無干擾時方得繼續使用。前項合法通信,指依電信法規定作業之無線

。<br>低功率射頻電機須忍受合法通信或工業、科學及醫療用電波輻射性電機設備之干擾。 Türkiye Cumhuriyeti: EEE Yönetmeliğine Uygundur

**Hävitettävien laitteiden käsittely kotitalouksissa Euroopan unionin alueella**<br>Tämä tuotteessa tai sen pakkauksessa oleva merkintä osoittaa, että tuotetta ei saa hävittää talousjätteiden mukana. Käyttäjän<br>velvollisuus on h Hävitettävien laitteiden erillinen kerävs ja kierrätys säästää luonnonvaroia. Näin toimimalla varmistetaan myös, että kierräty namianassa. Kuntastan ominen katorpa ja kasnata valta saaksi valta saaksi kuulutaa valta saaksi valta.<br>Kapahtuu tavalla, joka suojelee ihmisten terveyttä ja ympäristöä. Saat tarvittaessa lisätietoja jätteiden kierräty<br>paik

## λπόρριψη άχρηστων συσκευών στην Ευρωπϊκή Ένώση

**Απορρήφη αχρηστών ουσκευαι** στην ευρωπική των αποτροποιεία του προϊόν αυτό δεν πρέπει να πεταχτεί μαζί με άλλα<br>Το παρόν σύμβολο στον εξοπλισμό ή στη αυσκευασία του υποδεικνύει ότι το προϊόν αυτό δεν πρέπει να πεταχτεί μα όδιες αρχές ή το κατάστημα από το οποίο αγοράσατε το προϊόν

αρμοσίες αρχες η το καταστημα απο το οποίο αγορασατε το προίον.<br> **A hulladéknyagok kezelése a magánháztarásskban az Európai Unióban**<br> **A hulladékknyagok kezelése a magánháztarásskban az Európai Unióban**<br>
Ez a szimbólum, a azon oranyon organizmus pranostana prostavaná a nemeckého politik.<br>hulladék begyűtésével foglalkozó vállalathoz vagy a termék forgalmazójához

Lietotāju atbrīvošanās no nederīgām ierīcēm Eiropas Savienības privātajās mājsaimniecībās<br>Šīs simbols uz ierīces vai tās iepakojuma norāda, ka šo ierīci nedrīkst izmest kopā ar pārējiem mājsaimniecības atkritumiem<br>Jūs esat entiniamo un entinominal de la diferencia provinciale particular productus de la particia de la particia de la<br>particia de la particia de la particia de la particia de la particia de la particia de la particia de la part<br>p

## ropas Sąjungos vartotojų ir privačių namų ūkių atliekamos įrangos išr

is simbolis ant produkto arba jo pakuotės nurodo, kad produktas neaali būti išmestas kartu su kitomis namu ūkio atliekomis sismosis sin piesions dielekumo dielekumo del popuolosis ir elektronikos ir elektros įrangos perdirbimo punklus. Jei<br>Jūs privaldė išmesti savo atlielekuma įrangą atiduodami į ią į atlielekumos elektronikos ir elektros įran

Utylizacja zużytego sprzętu przez użytkowników domowych w Unii Europejskiej<br>Symbol ten umieszczony na produkcie lub opakowaniu oznacza, że tego produktu nie należy wyrzucać razem z innymi odpadami<br>domowymi. Użytkownik jest zakupu produktu.

## .<br>Descarte de eauipamentos por usuàrios em residências da União Européia

vescare de equipamentos por usuaros em residentes ad unido con pode ser descartado junto com o lixo doméstico.<br>Este símbolo no produto ou na embalagem indica que o produto não pode ser descartado junto com o lixo doméstic<br> ecidades de dispuestances características en establecen en establecen en el establecente dispuestante dispuest<br>lescarte disdam na conservação dos recursos naturais e garantem que os equipamentos serão reciclados de forma<br>e m que adquiriu o produto.

om spocovanie o prosouce.<br>Postup používateľov v krajinách Európskej únie pri vyhadzovaní zariadenia v domácom používaní do odpadu<br>Tento symbol na produkte alebo na jeho obale znamená, že nesmie by vyhodený s iným komunálny mune powinnos ouovzaa toto zamademe na zoemomi mieste, kde sa zadezpecuje tecynacha elektrických takém zapadní<br>zariadení. Separovaný zber a recyklácia zariadenia určeného na odpad pomôže chráni prírodné zdroje a zabezpečí produkt kúpili

**Ravanje z odpadno opremo v gospodinjstvih znotraj Evropske unije**<br>Ta znak na izdelku ali embalaži izdelka pomeni, da izdelka ne smete odlagati skupaj z drugimi gospodinjskimi odpadki.<br>Odpadno opremo ste dolžni oddati na d

La operación de este equipo está sujeta a las siguientes dos condiciones: ©Copyright 2012 Hewlett-Packard en apartamento de la consegue de la calendaria<br>(1) este equipo puede que no cause interferencia y<br>(2) este equipo debe aceptar cualquier interferencia, Development Company, L.P. Complies with www.hp.com ncluyendo interferencia que pueda ser causada por **IDA** Standards Version 1.0 la operación no deseada. DB100427

당해 무선설비는 운용중 전파혼신 가능성이 있음<br>이 기기는 가정용(B급) 전자파적합기기로서 주로 가정에서 사용하는 것을 목적으로 하며, 모든 지역에서 사용할 수 있습니다.

Kassering av förbrukningsmaterial, för hem- och privatanvändare i EU<br>Produkter eller produktförpackningar med den här symbolen får inte kasseras med vanligt hushållsavfall. I stället har du ansvar för att<br>produkter lämnas

**EMC:** Class B EN 55022:2010 EN 55024:1998 +A1:200 EN 301 489-1 V1.8.1 EN 301 489-3 V1.4.1 FCC CFR 47 Part 15 ICES-003: 2004

### **RoHS:** HP Standard 011 General

The product herewith compli the RoHS Directive 2011/65

**Supplier's Name: Hewlett-Packard Company Supplier's Address:** 11445 Compaq Center Drive West, Houston, TX 77070, USA **declares, that the product** Product Name and Model: **Regulatory Model Number Product Options:** All **conforms to the following Product Specifications and Regulations:** 

This device complies with part (1) This device mav not caus Le fonctionnement est soum fonctionnement.

## Additional Information:

- a Regulatory Model Number which stays with the regulator Model Number which stays with the main product is assigned and test reports, this number 2) NOTE: This equipment has been tested and found to comply with the limits for a Class B digital device, pursuant to Part 15 of the FCC Rules. These limits are designed to provide reasonable protection against harmful interfere
- . To radio communications. However, there is no guarantee to refer the interference will not occur in a particular interference will not occur in a particular installation. If the cause has cause has cause for the top the radio or television recept
- --Reorient or relocate the -- Increase the separation
- --Connect the equipment --Consult the dealer or an
- corres and FCC Rules and Trules and Trules and the FCC Rules and Heutens to the Heutens or any cause  $\frac{1}{\sqrt{2}}$
- interference and void the
- ... ... ... ...<br>
) CAUTION: Risk of explosi

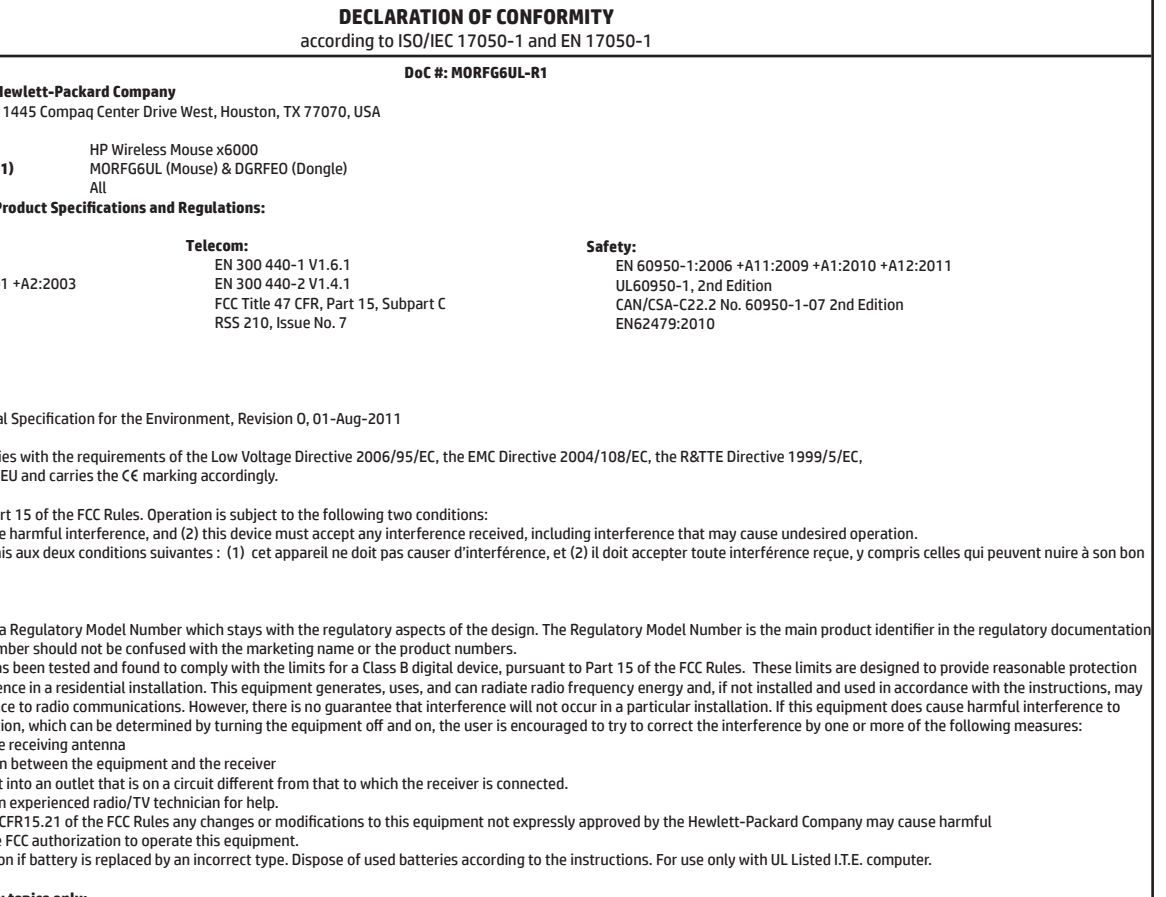

## **Local contact for regulatory topics only:**

This Class B digital apparatus complies with Canadian ICES 003

696656-001\_THEODORE\_v28.indd 2 6/27/2012 1:00:20 PM ( $\bigoplus$ )

kauplusest, kust te seadme ostsite.

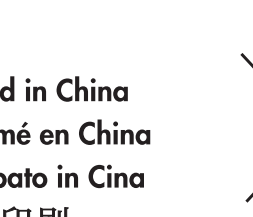

# 雷涌信。 Disposal of Waste Equipment by Users in Private Households in the European Union<br>This symbol on the product or on its packaging indicates that this product must not be disposed of with your other household waste.<br>Instead,

## 欧盟国家/地区用户在私人住宅中对废弃设备的处理

品或包装上包括此标志表示此产品不得作为一般住宅垃圾来处理。而且您有责任将废弃之设备 送到指定的废弃电力电子设备回收点, 通过这种废弃设备的分类收集与回收, 有助于节约自然 资源, 有利于人类健康。有关废弃设备回收的详细信息, 请与当地市政机关、家庭垃圾处理站 或购买此产品的商店联系。

## 歐盟國家地區用戶在一般住宅中對廢棄設備之處理

產品或包裝上印有此回收標誌是表示此產品不得作爲一般垃圾來處理。 您有責任將廢棄之設備 送到指定之回收點, 透過廢棄設備的環保分類回收,有助於保護自然環境, 有益人類健康。 泪關廢棄設備回收之詳細訊息,請與當地市政機關、環保垃圾處理站或購買此產品的商店聯繫

EMEA: Hewlett-Packard GmbH, HQ-TRE, Herrenberger Strasse 140, 71034 Boeblingen, Germany U.S.: Hewlett-Packard, 3000 Hanover St., Palo Alto 94304, U.S.A. 650-857-1501 www.hp.eu/certificates

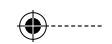